## Excel 2007 Tutorial Beginners Pdf In Hindi By Gyanyagya >>>CLICK HERE<<<

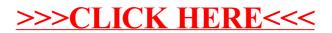